## Package 'Rapp'

March 20, 2023

Title Easily Build Command Line Applications

Version 0.1.0

Description Run simple 'R' scripts as command line applications, with automatic robust and convenient support for command line arguments. This package provides 'Rapp', an alternative 'R' front-end similar to 'Rscript', that enables this.

License MIT + file LICENSE

Encoding UTF-8

RoxygenNote 7.2.3

**Suggests** testthat  $(>= 3.0.0)$ 

Config/testthat/edition 3

Imports yaml

NeedsCompilation no

Author Tomasz Kalinowski [aut, cre]

Maintainer Tomasz Kalinowski <tomasz@posit.co>

Repository CRAN

Date/Publication 2023-03-20 10:40:06 UTC

### R topics documented:

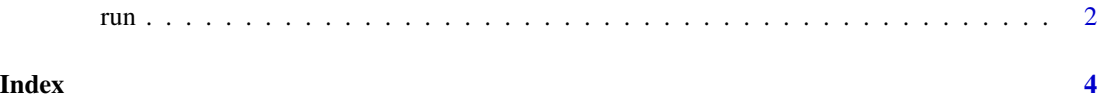

<span id="page-1-0"></span>

#### Description

Run an R app.

#### Usage

run(app, args = commandArgs(TRUE))

#### Arguments

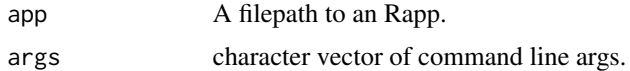

#### Details

See the package README for full details. https://github.com/t-kalinowski/Rapp

#### Value

NULL, invisibly. Called for its side effect.

#### Examples

```
# For the example, place 'Rapp', the package examples, and 'R' on the PATH
old_path <- Sys.getenv("PATH")
Sys.setenv(PATH = paste(system.file("examples", package = "Rapp"),
                        system.file("exec", package = "Rapp"),
                        R.home("bin"),
                        old_path,
                        sep = .Platform$path.sep))
# Here is an example app:
# flip-coin.R
writeLines(readLines(
  system.file("examples/flip-coin.R", package = "Rapp")))
if(.Platform$OS.type != "windows") {
  # on macOS and Linux, you can call the app directly
  system("flip-coin.R")
  system("flip-coin.R --n 3")
} else {
  # On windows, there is no support for shebang '#!' style executables
  # but you can invoke 'Rapp' directly
  system("Rapp flip-coin.R")
  system("Rapp flip-coin.R --n 3")
}
```
# restore PATH Sys.setenv(PATH = old\_path)

# <span id="page-3-0"></span>Index

run, [2](#page-1-0)